### **ASSIGNMENT 1**

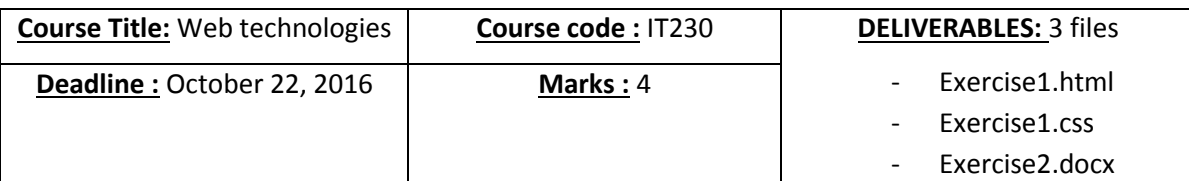

#### **Exercise 1 (3 Marks)**

1. Create **Exercise1.html** according to the following template. (2 Marks)

# **Saudi Electronic University**

## **IT230: Web Technologies**

Your Name...

College:...

Level:...

### Email: you@yourdomain.com

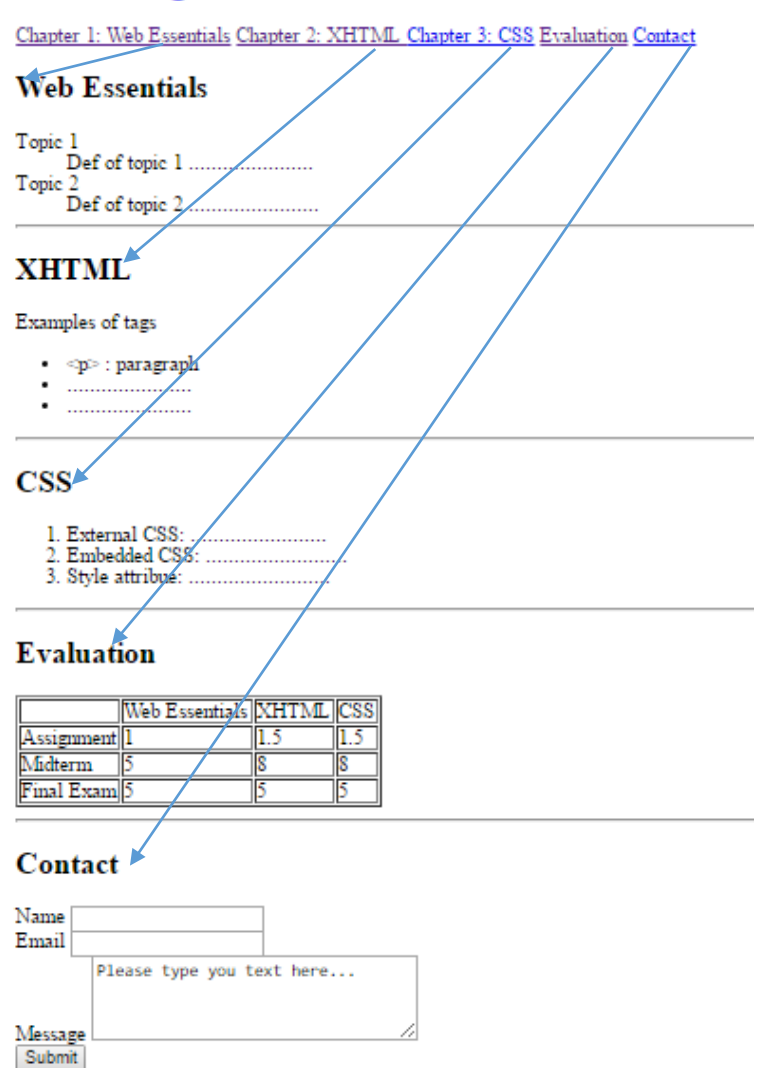

```
<!DOCTYPE html>
<html>
<head>
<link type="text/css" rel="stylesheet" href="Exercise1.css"/>
<title>Web Technologies First Assignment</title>
</head>
<body>
<div id="header1">
<h1>Saudi Electronic University</h1>
<h1>IT230: Web Technologies</h1>
<h2> Your Name... </h2>
<h3> College:... </h3>
<h3> Level:... </h3>
<h2> Email : <a href="mailto:you@yourdomain.com">you@yourdomain.com</a></h2>
</div>
<a class="header2 chap1" href="#Menu1">Chapter 1: Web Essentials</a>
<a class="header2 chap2" href="#Menu2">Chapter 2: XHTML </a>
<a class="header2 chap3" href="#Menu3">Chapter 3: CSS</a>
<a class="header2 eval" href="#Menu4">Evaluation</a>
<a class="header2 contact" href="#Menu5">Contact</a>
<hr>
<div class="right">
<a name="Menu1"><h2 class="chap1">Web Essentials</h2></a>
<dl>
<dt> Topic 1 </dt>
<dd> Def of topic 1 ......................</dd>
<dt> Topic 2 </dt>
<dd> Def of topic 2 .......................</dd>
<hr>
<a name="Menu2"><h2 class="chap2">XHTML</h2>
</a>
<p>Examples of tags</p>
<ul>
<li> &lt;p&gt; : paragraph</li>
<li>......................</li>
<li>......................</li>
</ul><hr>
<a name="Menu3"><h2 class="chap3">CSS</h2>
</a>
<sub>ol</sub></sub>
<li>External CSS: ........................</li>
<li>Embedded CSS: .........................</li>
<li>Style attribue: .........................</li>
</ol><hr>
<a name="Menu4"><h2 class="eval">Evaluation</h2>
</a>
```
<table border=1> <tr id="heading"> <td></td> <td>Web Essentials</td> <td>XHTML</td> <td>CSS</td>  $\langle$ tr> <tr> <td >Assignment</td>  $<$ td>1 $<$ /td>  $<$ td>1.5 $<$ /td>  $<$ td>1.5 $<$ /td>  $\langle$ tr> <tr> <td >Midterm</td> <td>5</td> <td>8</td> <td>8</td>  $\langle$ tr>  $<$ /tr>  $<$ tr $>$ <td >Final Exam</td> <td>5</td> <td>5</td> <td>5</td>  $\langle$ tr> </table> <hr> <a name="Menu5"><h2 class="contact">Contact</h2> </a> <form action="", method="get"> Name <input type="text" ><br/>>br/> Email <input type="text" > <br/>br/> Message <textarea rows="4" cols="30"> Please type you text here...</textarea><br/>>br/> <input type=submit value=Submit> </form> </body> </html>

2. Create **a css file to format the html doc as the following figure**: (1 Mark)

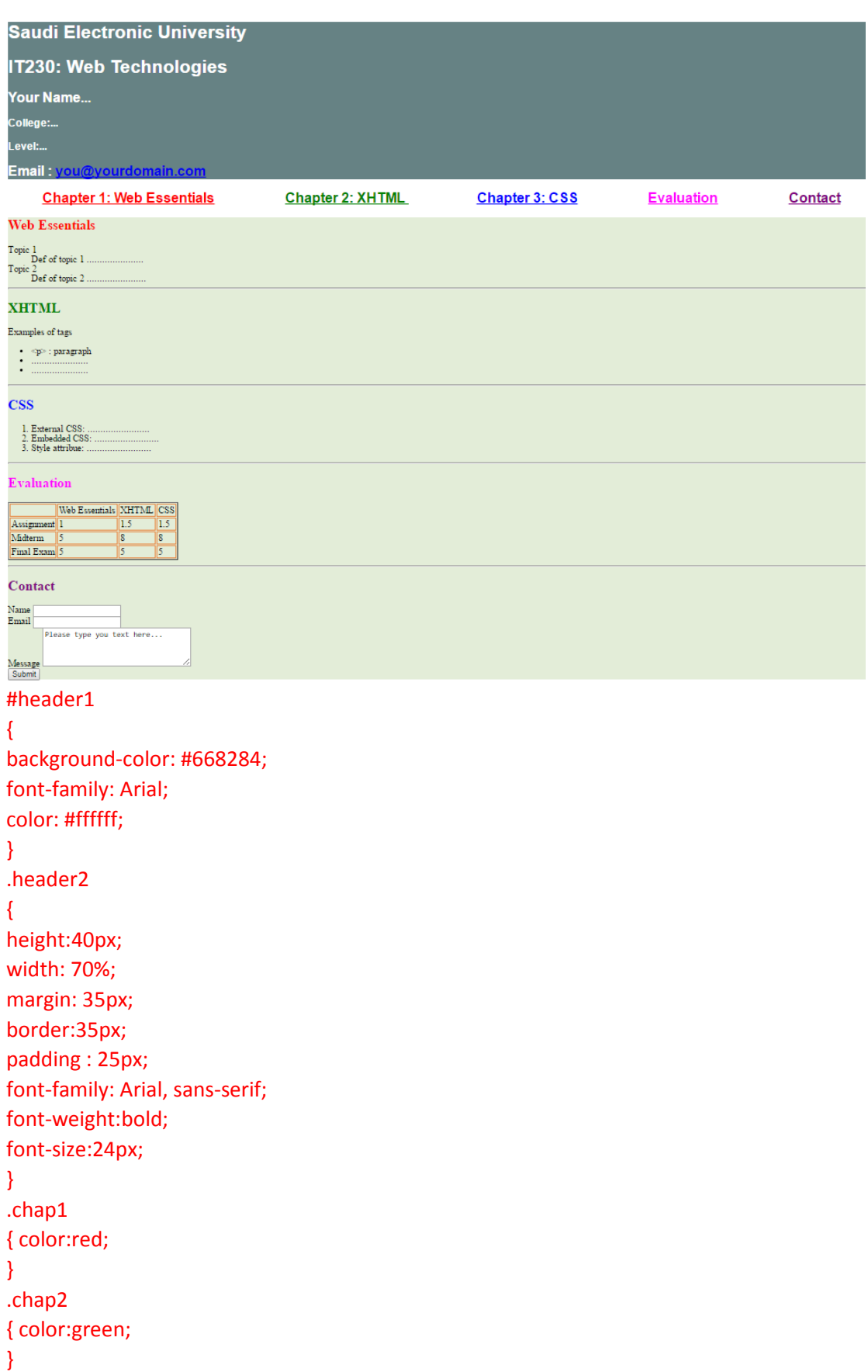

```
.chap3
{ color:blue;
}
.eval
{ color:fuchsia;
}
.contact
{ color:purple;
}
.right
{
background-color: #E3EDD8;
}
td
{
padding: 2px;
border: 1px solid #E88741;
}
```
### **Exercise2 (1 Mark)**

1. In your own words: Compare Transmission Control Protocol (TCP) and User Datagram Protocol (UDP). You should cover similarities, differences and advantages of each protocol? (0.5 Mark).

Both TCP and UDP are builds on Internet Protocol (IP) to provide additional functionalities. They both provide port concept that allow each them to communicate with different programs on the same machine.

TCP provide connection as well as transmission guarantee concepts, which are not provided by UDP.

Finally, UDP is considered faster and lighter than TCP. On the other hand, TCP is considered more reliable.

2. There are a number of HTTP methods. Each HTTP request has to have a specific method. List and describe the three most common methods? (0.5 Mark).

- Get: used to retrieve data from a specified webpage. For example, when users type URL and click enter.

- Post: used to insert or update data on a specific remote recourse. For example, when users fill in registration/ login form and click submit.

- Head: is almost similar to Get except it only retrieve the header fields of HTTP (no body).